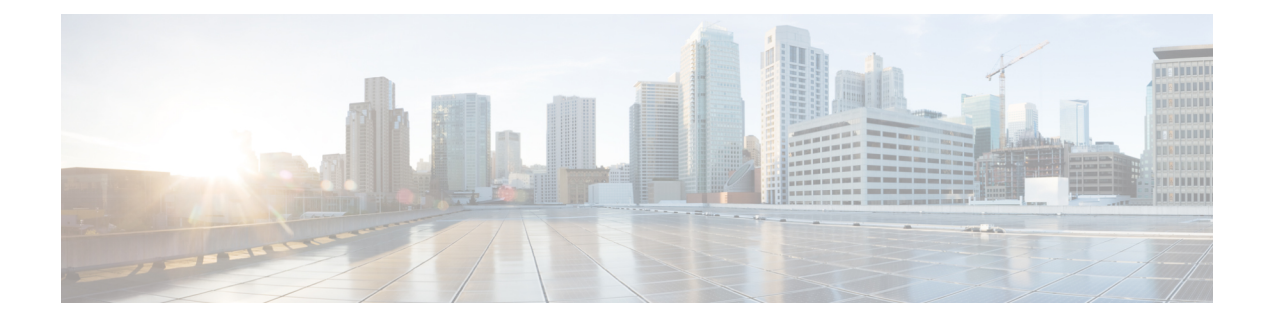

# **SAN Pin Groups**

- SAN Pin [Groups,](#page-0-0) on page 1
- [Configuring](#page-0-1) a SAN Pin Group, on page 1
- [Configuring](#page-1-0) a FCoE Pin Group, on page 2

### <span id="page-0-0"></span>**SAN Pin Groups**

Cisco UCS uses SAN pin groups to pin Fibre Channel traffic from a vHBA on a server to an uplink Fibre Channel port on the fabric interconnect. You can use this pinning to manage the distribution of traffic from the servers.

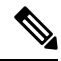

**Note** In Fibre Channel switch mode, SAN pin groups are irrelevant. Any existing SAN pin groups will be ignored.

To configure pinning for a server, you must include the SAN pin group in a vHBA policy. The vHBA policy is then included in the service profile assigned to that server. All traffic from the vHBA will travel through the I/O module to the specified uplink Fibre Channel port.

You can assign the same pin group to multiple vHBA policies. As a result, you do not need to manually pin the traffic for each vHBA.

Ú

**Important**

Changing the target interface for an existing SAN pin group disrupts traffic for all vHBAs which use that pin group. The fabric interconnect performs a log in and log out for the Fibre Channel protocols to re-pin the traffic.

## <span id="page-0-1"></span>**Configuring a SAN Pin Group**

In a system with two fabric interconnects, you can associate the pin group with only one fabric interconnect or with both fabric interconnects.

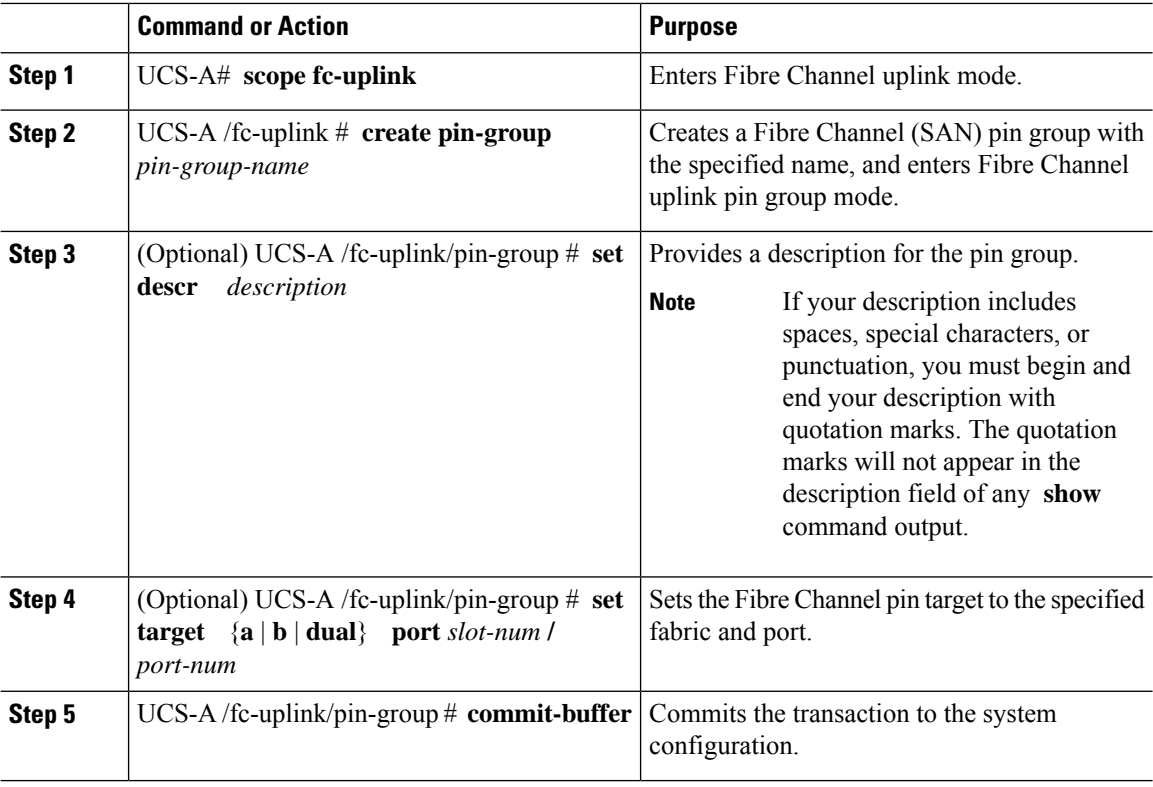

#### **Procedure**

#### **Example**

The following example creates a SAN pin group named fcpingroup12, provides a description for the pin group, sets the pin group target to slot 2, port 1, and commits the transaction:

```
UCS-A# scope fc-uplink
UCS-A /fc-uplink # create pin-group fcpingroup12
UCS-A /fc-uplink/pin-group* # set descr "This is my pin group #12"
UCS-A /fc-uplink/pin-group* # set target a port 2/1
UCS-A /fc-uplink/pin-group* # commit-buffer
UCS-A /fc-uplink/pin-group #
```
#### **What to do next**

Include the pin group in a vHBA template.

# <span id="page-1-0"></span>**Configuring a FCoE Pin Group**

You can create a FCoE pin group, and specify the FCoE uplink port as the pin group target.

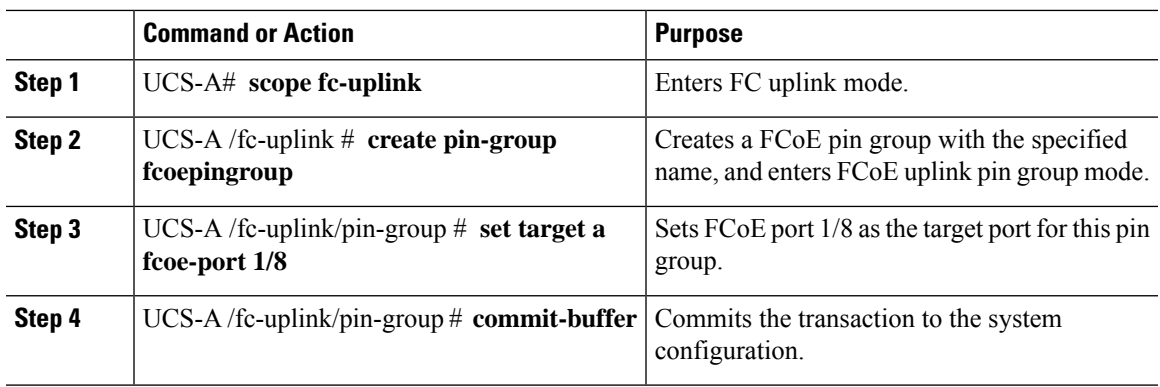

#### **Procedure**

### **Example**

UCS-A# **scope fc-uplink** UCS-A /fc-uplink # **create pin-group fcoepingroup** UCS-A /fc-uplink/pin-group\* #**set target a fcoe-port 1/8** UCS-A /fc-uplink/pin-group\* # **commit-buffer** UCS-A /fc-uplink/pin-group #

 $\mathbf{l}$ 

٦